DE LA RECHERCHE À L'INDUSTRIE

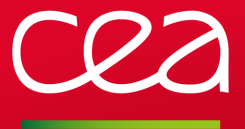

# **Modules v4**

Yes, Environment Modules project is not dead

Xavier Delaruelle <xavier.delaruelle@cea.fr>

3rd EasyBuild User Meeting January 30th 2018, SURFsara, Amsterdam

www.cea.fr

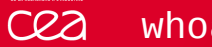

## whoami

- **I** I am Xavier Delaruelle
- **Joined CEA in 2007 as HPC system administrator**
- Operations manager of CEA's TGCC computing center, since 2016
- Involved in PRACE project (http://www.prace-ri.eu/) to federate user environment across the pan-European supercomputing infrastructure
- Got the key of the Environment Modules project from R.K. Owen in July 2017

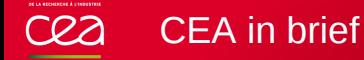

- French Alternative Energies and Atomic Energy Commission
- Key player in research, development and innovation in four main areas:
	- defence and security,
	- nuclear and renewable energies,
	- technological research for industry,
	- **fundamental research in the physical sciences and life sciences.**
- 9 research centres spread throughout France
- 16 010 technicians, engineers, researchers and staff as of 2016

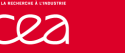

### High Performance Computing at CEA

- Significant investment in terms of research and development.
- Operates 2 large computing facilities
	- TERA: computing center for defence-related programmes
	- TGCC: designed to serve European academic research community and French industry

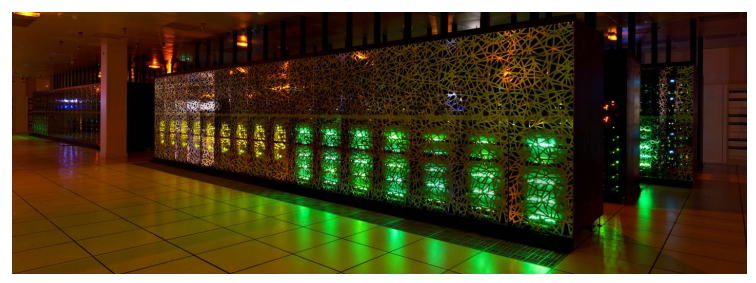

The CURIE supercomputer installed at TGCC

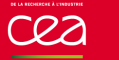

- 1991: Concept and initial implementation of the module command laid down
- 1999: Modules ported to Linux, version 3.0 written in C
- 2002: Introduction of modulecmd.tcl, pure-Tcl implementation
- 2012: Publication of Modules 3.2.10, last C-version feature release
- 2017: Modules 4.0.0 released, modulecmd, tcl now acts as main module command

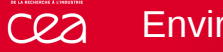

- 1991: Concept and initial implementation of the module command laid down
- 1999: Modules ported to Linux, version 3.0 written in C
- 2002: Introduction of modulecmd.tcl, pure-Tcl implementation
- 2012: Publication of Modules 3.2.10, last C-version feature release
- 2017: Modules 4.0.0 released, modulecmd, tcl now acts as main module command

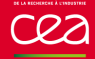

## Why revive this project?

#### Motivations

- $\blacksquare$  It is fun to hack on it
- A will to open the solution to broader use-cases
	- ш There are many ways to setup a user environment
	- module should support that ш

### A sysadmin vision

- module could leverage standard system tool approaches m.
- To handle dependencies between modulefiles, why not proposing  $\mathcal{L}_{\mathcal{A}}$ same behaviors than package manager tools (like rpm/dnf for instance)

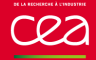

## Why revive this project?

#### **Motivations**

- $\blacksquare$  It is fun to hack on it
- A will to open the solution to broader use-cases
	- There are many ways to setup a user environment
	- module should support that

### A sysadmin vision

- module could leverage standard system tool approaches  $\mathcal{L}_{\mathcal{A}}$
- To handle dependencies between modulefiles, why not proposing  $\mathbf{m}$ same behaviors than package manager tools (like rpm/dnf for instance)

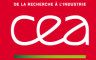

## Why revive this project?

#### **Motivations**

- $\blacksquare$  It is fun to hack on it
- A will to open the solution to broader use-cases
	- There are many ways to setup a user environment
	- module should support that
- A sysadmin vision
	- module could leverage standard system tool approaches
	- To handle dependencies between modulefiles, why not proposing same behaviors than package manager tools (like rpm/dnf for instance)

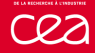

### But why modulecmd.tcl?

#### Maintainability  $\mathcal{L}$

- Everything in 1 script file  $\mathbf{r}$
- Easy to fix and improve  $\mathcal{L}_{\mathcal{A}}$
- $\blacksquare$  I am not so proficient in C language
- Performances
	- No real performance loss, moving from a compiled binary to a script  $\mathbf{r}$
	- Need to interpret Tcl script in any cases (for modulefiles)  $\mathcal{L}_{\mathcal{A}}$
	- A Tcl script that runs Tcl scripts: optimum conditions $\mathcal{L}_{\mathcal{A}}$

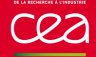

### But why modulecmd.tcl?

### Maintainability

- Everything in 1 script file
- Easy to fix and improve
- I am not so proficient in C language

#### Performances

- No real performance loss, moving from a compiled binary to a script
- Need to interpret Tcl script in any cases (for modulefiles)
- A Tcl script that runs Tcl scripts: optimum conditions $\mathbf{r}$

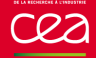

### But why modulecmd.tcl?

### Maintainability

- Everything in 1 script file
- Easy to fix and improve
- I am not so proficient in C language
- Performances
	- No real performance loss, moving from a compiled binary to a script
	- Need to interpret Tcl script in any cases (for modulefiles)
	- A Tcl script that runs Tcl scripts: optimum conditions

#### The journey to Modules 4.0 cea

- **Test, fix and optimize** 
	- Close significant number of issues of C-version
	- Extend non-regression test suite (**from 250 to >5k tests**)
	- Almost complete refactoring of modulecmd.tcl
- Close existing gap with Modules 3.2
	- **Implement missing big features of C-version**
	- **Align with most of the behaviors**
	- Document remaining differences: https://modules. readthedocs.io/en/stable/diff\_v3\_v4.html

#### The journey to Modules 4.0 cea

- **Test, fix and optimize** 
	- Close significant number of issues of C-version
	- Extend non-regression test suite (**from 250 to >5k tests**)
	- Almost complete refactoring of modulecmd.tcl
- Close existing gap with Modules 3.2
	- **Implement missing big features of C-version**
	- **Align with most of the behaviors**
	- Document remaining differences: https://modules. readthedocs.io/en/stable/diff\_v3\_v4.html

#### Changes made to the project cea

- Development moved to GitHub (https://github.com/cea-hpc/modules)
- **Add continious integration (Travis) build** passing
- **Monitor code coverage (Codecov)** Codecov
- Build and publish documentation (ReadTheDocs) **does** passing
- Semantic versioning approach to specify version numbers

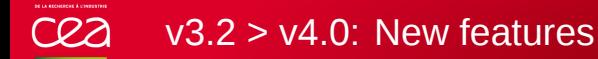

- Additional shells supported (fish, lisp, tcl and R)
- Non-zero exit code in case of error
- Output redirect
- Filtering avail output
- Extended support for module alias and symbolic version
- Hiding modulefiles
- Improved modulefiles location
- Module collection
- Path variable element counter
- Optimized I/O operations
- Sourcing modulefiles

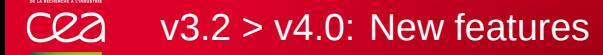

- Additional shells supported (fish, lisp, tcl and R)  $\mathcal{L}_{\mathcal{A}}$
- Non-zero exit code in case of error
- Output redirect
- Filtering avail output
- Extended support for module alias and symbolic version
- Hiding modulefiles  $\mathcal{L}_{\mathcal{A}}$
- Improved modulefiles location П
- Module collection
- Path variable element counter
- Optimized I/O operations
- Sourcing modulefiles

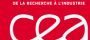

## Path variable element counter

#### Count number of times a path entry is added to a path-like environment variable

\$ echo \$PATH /bin:/usr/bin \$ module load t1 t2 \$ echo \$PATH /bin:/usr/bin:**/apps/common/bin** \$ echo \$PATH modshare /bin:1:/usr/bin:1:**/apps/common/bin:2**

 $\blacksquare$  Keep path element when unloading if counter is greater than 1 \$ module unload t1 \$ echo \$PATH /bin:/usr/bin:**/apps/common/bin** \$ echo \$PATH\_modshare /bin:1:/usr/bin:1:**/apps/common/bin:1**

#### Remove path entry element if counter is equal to  $1$

\$ module unload t2 \$ echo \$PATH /bin:/usr/bin

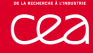

## Path variable element counter

#### Count number of times a path entry is added to a path-like environment variable

- \$ echo \$PATH /bin:/usr/bin \$ module load t1 t2 \$ echo \$PATH /bin:/usr/bin:**/apps/common/bin** \$ echo \$PATH modshare /bin:1:/usr/bin:1:**/apps/common/bin:2**
- Keep path element when unloading if counter is greater than  $1$ \$ module unload t1 \$ echo \$PATH /bin:/usr/bin:**/apps/common/bin** \$ echo \$PATH\_modshare /bin:1:/usr/bin:1:**/apps/common/bin:1**

#### Remove path entry element if counter is equal to  $1$

\$ module unload t2 \$ echo \$PATH /bin:/usr/bin

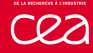

## Path variable element counter

#### ■ Count number of times a path entry is added to a path-like environment variable

- \$ echo \$PATH /bin:/usr/bin \$ module load t1 t2 \$ echo \$PATH /bin:/usr/bin:**/apps/common/bin** \$ echo \$PATH modshare /bin:1:/usr/bin:1:**/apps/common/bin:2**
- Keep path element when unloading if counter is greater than  $1$ \$ module unload t1 \$ echo \$PATH /bin:/usr/bin:**/apps/common/bin** \$ echo \$PATH\_modshare /bin:1:/usr/bin:1:**/apps/common/bin:1**

#### Remove path entry element if counter is equal to  $1$

\$ module unload t2 \$ echo \$PATH /bin:/usr/bin

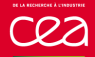

- Improved path walk code to reduce the number of I/O operations П when looking for modulefiles
- Total number of I/O calls divided by 2

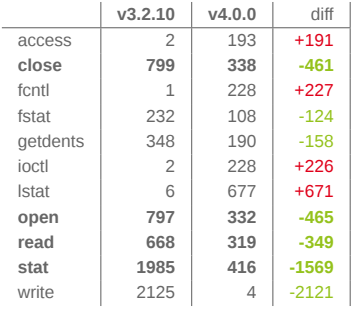

# of I/O calls for a module avail on 200 modulefiles

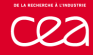

## Optimized I/O operations (2)

- Re-use when possible same Tcl interpreter to evaluate modulefiles
- Sanitize interpreter between each modulefile execution
- Total number of I/O calls divided by 3

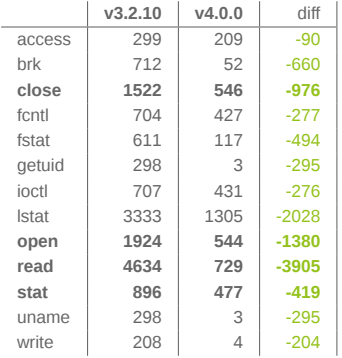

# of I/O calls for a module whatis on 200 modulefiles

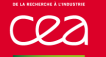

### ■ Source a modulefile rather loading it

\$ module show /apps/initscript

————————————————– /apps/initscript:

————————————————–

append-path PATH /apps/common/bin

\$ **module source /apps/initscript**

#### Interpreted the same way but then not marked loaded

\$ echo \$PATH /bin:/usr/bin:/apps/common/bin \$ echo \$PATH\_modshare /bin:1:/usr/bin:1:/apps/common/bin:1 \$ module list **No Modulefiles Currently Loaded.**

#### Sourcing modulefiles (2) cea

■ Open the path to new environment change ways in the future like sourcing modulefile when changing directory à la direnv.net

■ Source a .dirrc modulefile when cd to the directory containing it \$ module list No Modulefiles Currently Loaded. \$ cat \$HOME/myworkdir/.dirrc #%Module module load liba/1.0 app/1.2 \$ cd \$HOME/myworkdir \$ module list Currently Loaded Modulefiles: 1) liba/1.0 2) app/1.2 \$ cd - \$ module list No Modulefiles Currently Loaded.

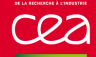

- Virtual modules
- Extend module command with site-specific Tcl code
- Quarantine mechanism to protect module execution
- Pager support
- Module function to return value in scripting languages
- New modulefile commands (is-saved, is-used, is-avail, module-info loaded)
- New module sub-commands (append-path, prepend-path, remove-path, is-loaded, info-loaded)
- Use variable reference in MODULEPATH

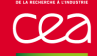

### $v4.0 > v4.1$ : New features

### Virtual modules

- Extend module command with site-specific Tcl code
- Quarantine mechanism to protect module execution
- Pager support
- Module function to return value in scripting languages
- New modulefile commands (is-saved, is-used, is-avail, module-info loaded)
- New module sub-commands (append-path, prepend-path, **The Second** remove-path, is-loaded, info-loaded)
- Use variable reference in MODULEPATH

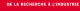

### Virtual modules

### module-virtual associates a module name to a modulefile

```
$ cat /etc/modfiles/libraries/liba/.modulerc
A Feliuhom&#
module-virtual /1.0 .common
module-virtual /2.0 .common
$ cat /etc/modfiles/libraries/liba/.common
#%Module1.0
setenv TEST [module-info name]
```
**Appears or can be found with its virtual name.** 

```
$ module avail liba
------------- /etc/modfiles/libraries -------------
liba/1.0 liba/2.0
$ module load liba/1.0
$ module list
Currently Loaded Modulefiles:
1) liba/1.0
```
 $\blacksquare$  The target modulefile is the script interpreted \$ echo \$TEST **liba/1.0**

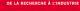

## Virtual modules

### module-virtual associates a module name to a modulefile

```
$ cat /etc/modfiles/libraries/liba/.modulerc
A Feliuhom&#
module-virtual /1.0 .common
module-virtual /2.0 .common
$ cat /etc/modfiles/libraries/liba/.common
#%Module1.0
setenv TEST [module-info name]
```
 $\blacksquare$  Appears or can be found with its virtual name.

```
$ module avail liba
------------- /etc/modfiles/libraries -------------
liba/1.0 liba/2.0
$ module load liba/1.0
$ module list
Currently Loaded Modulefiles:
1) liba/1.0
```
 $\blacksquare$  The target modulefile is the script interpreted \$ echo \$TEST **liba/1.0**

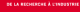

## Virtual modules

### module-virtual associates a module name to a modulefile

```
$ cat /etc/modfiles/libraries/liba/.modulerc
A Feliuhom&#
module-virtual /1.0 .common
module-virtual /2.0 .common
$ cat /etc/modfiles/libraries/liba/.common
#%Module1.0
setenv TEST [module-info name]
```
 $\blacksquare$  Appears or can be found with its virtual name.

```
$ module avail liba
------------- /etc/modfiles/libraries -------------
liba/1.0 liba/2.0
$ module load liba/1.0
$ module list
Currently Loaded Modulefiles:
1) liba/1.0
```
 $\blacksquare$  The target modulefile is the script interpreted \$ echo \$TEST **liba/1.0**

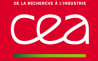

- Dynamically define available modulefiles depending on the  $\mathbf{r}$ situation
- A new perspective:
	- all modulefiles may only be defined in a central registry  $\mathcal{L}_{\mathcal{A}}$
	- queried by MODULERCFILE to get availabilities
	- no more modulepath to walk through

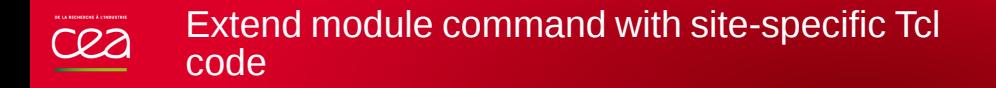

modulecmd.tcl sources a siteconfig.tcl script at the beginning of its main procedure code

```
$ module -D -V
DEBUG CALLING /apps/Modules/libexec/modulecmd.tcl bash -D -V
DEBUG Source site configuration (/apps/Modules/etc/siteconfig.tcl)
...
```
**E** Enables to supersede any global variable or procedure definitions with site-specific code.

\$ module load t1 load t1/1.0

Will evolve to a more sophisticated hook system in a future release

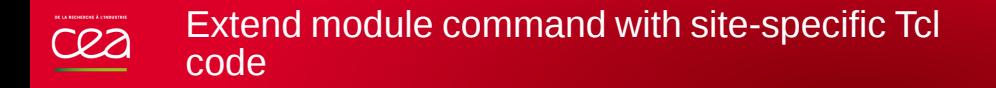

modulecmd.tcl sources a siteconfig.tcl script at the beginning of its main procedure code

 $$$  module -D -V DEBUG CALLING /apps/Modules/libexec/modulecmd.tcl bash -D -V DEBUG Source site configuration (**/apps/Modules/etc/siteconfig.tcl**) ...

**E** Enables to supersede any global variable or procedure definitions with site-specific code.

\$ module load t1 load t1/1.0

Will evolve to a more sophisticated hook system in a future release

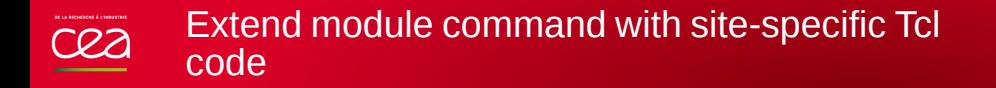

modulecmd.tcl sources a siteconfig.tcl script at the beginning of its main procedure code

 $$$  module -D -V DEBUG CALLING /apps/Modules/libexec/modulecmd.tcl bash -D -V DEBUG Source site configuration (**/apps/Modules/etc/siteconfig.tcl**) ...

**E** Enables to supersede any global variable or procedure definitions with site-specific code.

\$ module load t1 load t1/1.0

Will evolve to a more sophisticated hook system in a future release

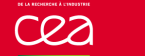

### Roadmap

### A feature release cut every 4 months

Bug fix releases in-between if necessary

### Next releases

2018-05 v4.2.0 2018-09 v4.3.0 (or v5.0.0) 2019-01 v5.0.0 (or v5.1.0)

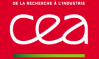

- Meta alias or Package
- Loaded module requirement awareness
- Improved conflict and prereq specifications
- Resolved alias/symbolic version on conflict and prereq
- Automatic dependency management *\*technology preview\**
- By-pass conflict constraint with –force
- By-pass prereq constraint with –nodeps

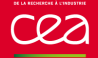

### Meta alias or Package

- Loaded module requirement awareness
- Improved conflict and prereq specifications
- Resolved alias/symbolic version on conflict and prereq
- Automatic dependency management *\*technology preview\**
- By-pass conflict constraint with –force
- By-pass prereq constraint with –nodeps

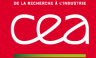

## Loaded module requirement awareness

Once loaded modules loose track of their conflict and prereq requirements

\$ module show libb ————————————————

/etc/modfiles/libraries/libb/.common:

**conflict liba**

————————————————

\$ module load libb liba \$ module list Currently Loaded Modulefiles: 1) libb/2.0 **2) liba/2.0**

■ Loading requirement will help keeping track of it (\_LMCONFLICT\_ and \_LMPREREQ\_ in addition to \_LMFILES\_)

\$ module load libb liba ERROR: WARNING: liba/2.0 cannot be loaded due to a conflict. HINT: Might try "module unload libb/2.0" first. \$ module list Currently Loaded Modulefiles: 1) libb/2.0

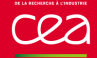

## Loaded module requirement awareness

Once loaded modules loose track of their conflict and prereq requirements

\$ module show libb ————————————————

/etc/modfiles/libraries/libb/.common:

**conflict liba**

————————————————

\$ module load libb liba \$ module list Currently Loaded Modulefiles: 1) libb/2.0 **2) liba/2.0**

■ Loading requirement will help keeping track of it (
LMCONFLICT

L and \_LMPREREQ\_ in addition to \_LMFILES\_)

\$ module load libb liba ERROR: WARNING: liba/2.0 cannot be loaded due to a conflict. HINT: Might try "module unload libb/2.0" first. \$ module list Currently Loaded Modulefiles: 1) libb/2.0

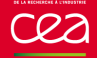

### Automatic dependency management

#### Please load it yourself!

\$ module load app WARNING: app/2.0 cannot be loaded due to missing prereq. HINT: the following module must be loaded first: libb

#### Should be handled without manual intervention  $\mathcal{L}_{\mathcal{A}}$

\$ module load app load libb/2.0 load app/2.0 \$ module list Currently Loaded Modulefiles: 1) libb/2.0 2) app/2.0

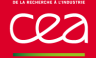

### Automatic dependency management

#### Please load it yourself!

\$ module load app WARNING: app/2.0 cannot be loaded due to missing prereq. HINT: the following module must be loaded first: libb

#### Should be handled without manual intervention

\$ module load app load libb/2.0 load app/2.0 \$ module list Currently Loaded Modulefiles: 1) libb/2.0 2) app/2.0

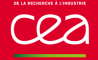

### Advanced behaviors

- Changing requirement reloads dependent modules
- Unload dependent module unloads automatically loaded dependencies
- Save in collection only what was asked by the user
- Handle multiple dependency chains as long as their is no conflict between them
- This concept is in production at our site since 2014

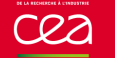

### **Conclusion**

- A lot of things done since 1 year П
- Many ideas in stock П
- So this is just the beginning П
- Stay tunedП

#### Thanks for your attention cea

- Website: http://modules.sourceforge.net/
- Code: https://github.com/cea-hpc/modules
- Documentation: https://modules.readthedocs.io
- Questions, feedback, new use-cases, want to participate: modules-interest@lists.sourceforge.net

Commissariat à l'énergie atomique et aux énergies alternatives Centre de Bruyères-le-Châtel *|* 91297 Arpajon Cedex T. +33 (0)1 69 26 40 00 *|* F. +33 (0)1 69 26 40 00 Établissement public à caractère industriel et commercial RCS Paris B 775 685 019